# Auf gute Nachbarschaft

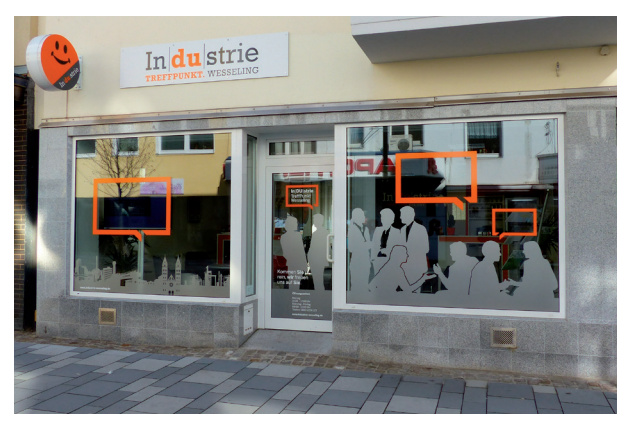

In regelmäßigen Abständen möchten wir Ihnen mit diesem Flyer einen Überblick über unsere Angebote verschaffen.

Wir laden Sie herzlich ein zu unseren Veranstaltungen, Vorträgen und Aktionstagen rund um industrielle Themen. Wenn Sie Lust haben die Industrie mit eigenen Augen kennenzulernen, sind unsere kostenlosen Busrundfahrten genau das richtige für Sie.

Aber auch sonst sind wir die zentrale Anlaufstelle für den vertrauensvollen Kontakt zur Industrie in Ihrer Nachbarschaft und stehen für Ihre Fragen und Anliegen rund um den Industrie-Standort Wesseling im Büro in der Bahnhofstraße 33 zur Verfügung.

Lernen Sie die dort engagierten Unternehmen kennen, erfahren Sie mehr über die Leistungen und Produkte made in Wesseling und informieren Sie sich über Karriereperspektiven und Jobchancen.

Industrie

In|du|strie Treffpunkt Wesseling Bahnhofstraße 33 | Wesselinger Fußgängerzone 50389 Wesseling

♠

Telefonnummer: 0800 - 22 36 123 treffpunkt@industrie-wesseling.de www.industrie-wesseling.de

#### Öffnungszeiten:

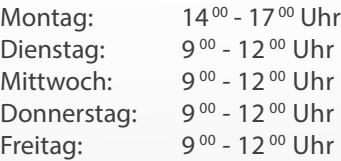

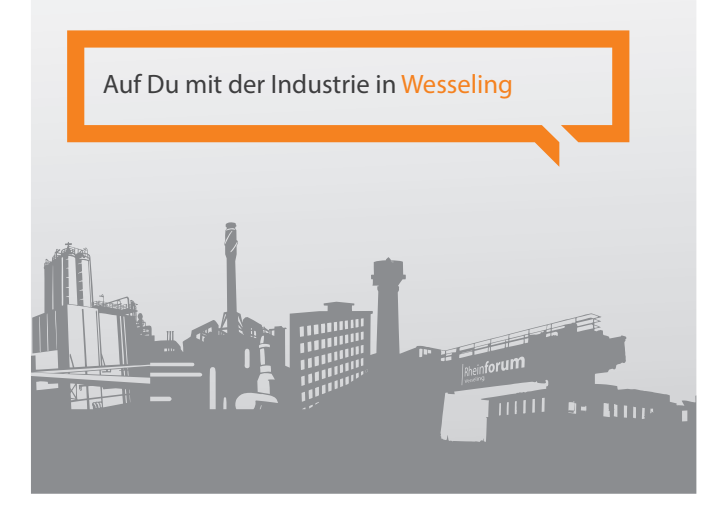

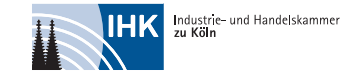

In|DU|strie ist eine Initiative der Industrie in der Wirtschaftsregion Köln, koordiniert von der IHK Köln Termine & Veranstaltungen

Industrie

Unsere Veranstaltungen von Juni bis Dezember 2018

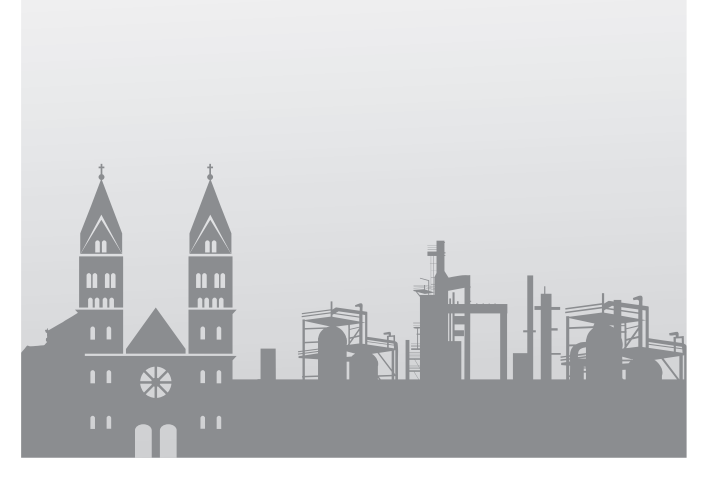

Weil sich gute Nachbarn gut verstehen – persönlich, direkt und vor Ort.

 $\bigoplus$ 

⊕

# Termine

Wir laden Sie herzlich ein, an unseren regelmäßigen Veranstaltungen, Aktionstagen und Vorträgen teilzunehmen.

### Besuchen Sie uns an den Standorten

Erfahren Sie mehr über die Unternehmen Evonik, LyondellBasell, Shell und die Produkte, die in Wesseling hergestellt werden. Seien Sie bei einer Rundfahrt über die Standortgelände dabei und nutzen Sie die Gelegenheit Ihre Fragen zu den Unternehmen zu stellen.

Die Informationsveranstaltung beginnt im In|du|strie Treffpunkt Wesseling, Bahnhofstraße 33. Die Teilnahme ist nur mit Vorlage eines gültigen, amtlichen Lichtbildausweises möglich.

Das Mindestalter beträgt bei Evonik und LyondellBasell 14 Jahre, bei Shell 12 Jahre.

Wir bitte um Verständnis, dass es aus betriebsbedingten Gründen bei den Rundfahrten von Shell ggf. zu einem kurzfristigen Tausch der zu besichtigenden Werkteile kommen kann.

#### Werkrundfahrten

 $\bigoplus$ 

Freitag, 6. Juli 2018, 15:30 - 17:30 Uhr Werkrundfahrt bei Evonik Verbindliche Anmeldung bis zum 29. Juni 2018.

Freitag, 7. September 2018, 15:00 - 17:00 Uhr Werkrundfahrt bei LyondellBasell Verbindliche Anmeldung bis zum 31. August 2018.

Freitag, 5. Oktober 2018, 14:45 - 17:00 Uhr Werkrundfahrt bei Shell in Godorf Verbindliche Anmeldung bis zum 28. September 2018.

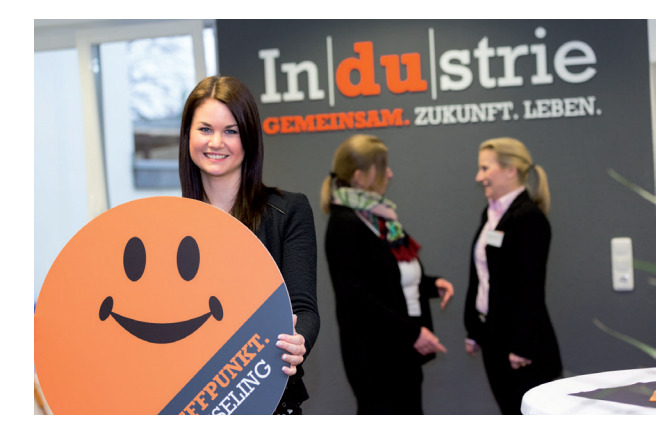

♠

Freitag, 9. November 2018, 15:30 - 17:30 Uhr Werkrundfahrt bei Evonik Verbindliche Anmeldung bis zum 2. November 2018.

Freitag, 7. Dezember 2018, 14:45 - 17:00 Uhr Werkrundfahrt bei Shell in Wesseling Verbindliche Anmeldung bis zum 30. November 2018.

### In|du|strie auf dem Stadtfest

Besuchen Sie uns am 1. Juli 2018, von 11:00 - 18:00 Uhr, auf dem Wesselinger Stadtfest. Amtra Mobilraum, Braskem, Evonik, Graf Bauunternehmung, LyondellBasell und Shell zeigen Ihnen auf dem Rathausplatz, wann und wo Sie im Alltag den Produkten der Industrie begegnen.

#### Ausbildungsbörsen

Die Ausbildungsbereiche der Unternehmen des In|du|strie Treffpunkt Wesseling präsentieren sich auf verschiedenden Veranstaltungen in der Region. Schauen Sie vorbei und informieren Sie sich über die Ausbildungsstellen in Ihrer Nachbarschaft.

Berufsstarterbörse Rhein-Sieg-Kreis Dienstag, 25. September 2018, 9:00 - 16:00 Uhr Stadthalle Troisdorf

#### Bornheimer Berufsmesse

Samstag, 29. September 2018, 10:00 - 13:00 Uhr Europaschule Bornheim, Dreifachturnhalle

#### Nacht der Technik

Bei der 2. Nacht der Technik im Rhein-Erft-Kreis am 8. Juni 2018 präsentiert sich die Shell Rheinland Raffinerie mit ihrem Werk in Wesseling. Nutzen Sie die Chance, hinter die Kulissen der größten deutschen Raffinerie zu blicken. Weitere Informationen finden Sie unter www.rhein-erft.nacht-der-technik.de

## Tag der offenen Tür

Erleben Sie die spannende Welt der Chemie und besuchen Sie am 22. September 2018 den Evonik-Standort in Niederkassel-Lülsdorf. Von 11:00 - 16:00 Uhr gibt das Spezialchemieunternehmen Einblicke in seine Arbeit. Informieren Sie sich über Karriere- und Ausbildungsmöglichkeiten und entdecken Sie den Standort bei einer Busrundfahrt.

#### Evonik-Science Camps

Bei den diesjährigen Workshops erkunden Kinder im Alter von 8 bis 12 Jahren mit spannenden Experimenten die Eigenschaften von Kohlenstoffdioxid. Infos und Anmeldung unter https://two4science.de.

Termine bei Evonik in Wesseling: Freitag, 26. Oktober 2018, 10:00 - 13:00 Uhr Freitag, 26. Oktober 2018, 14:30 - 17:30 Uhr Samstag, 27. Oktober 2018, 10:00 - 13:00 Uhr Samstag, 27. Oktober 2018, 14:30 - 17:30 Uhr

#### Kontakt & Anmeldung

Telefonnummer: 0800 - 22 36 123 treffpunkt@industrie-wesseling.de